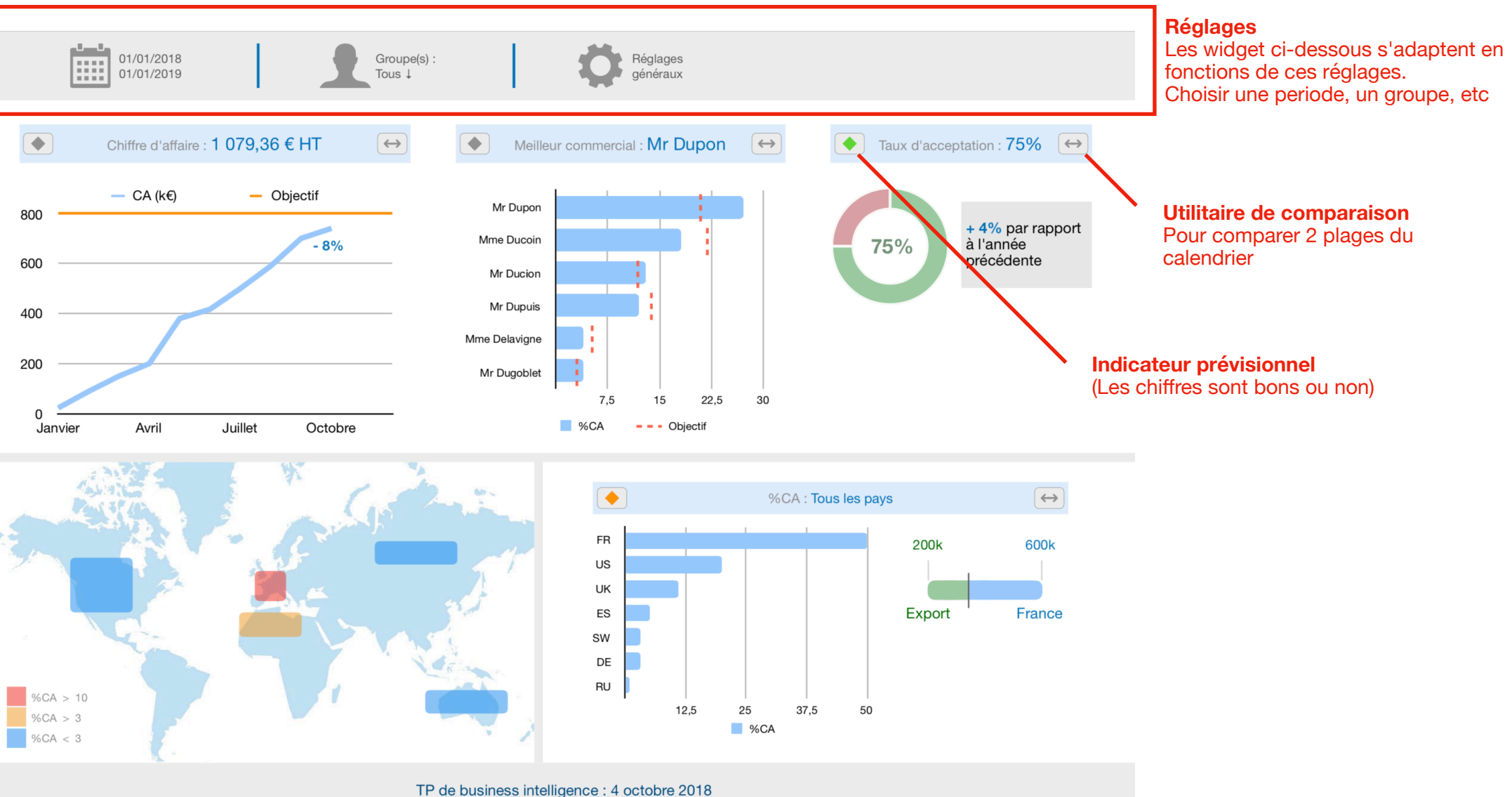

Arsène Thieffry - Vincent Nigaud - Julien Cuénot